## PROCESO ALTA FACTURA EN PECAM

Castilla-La Mancha

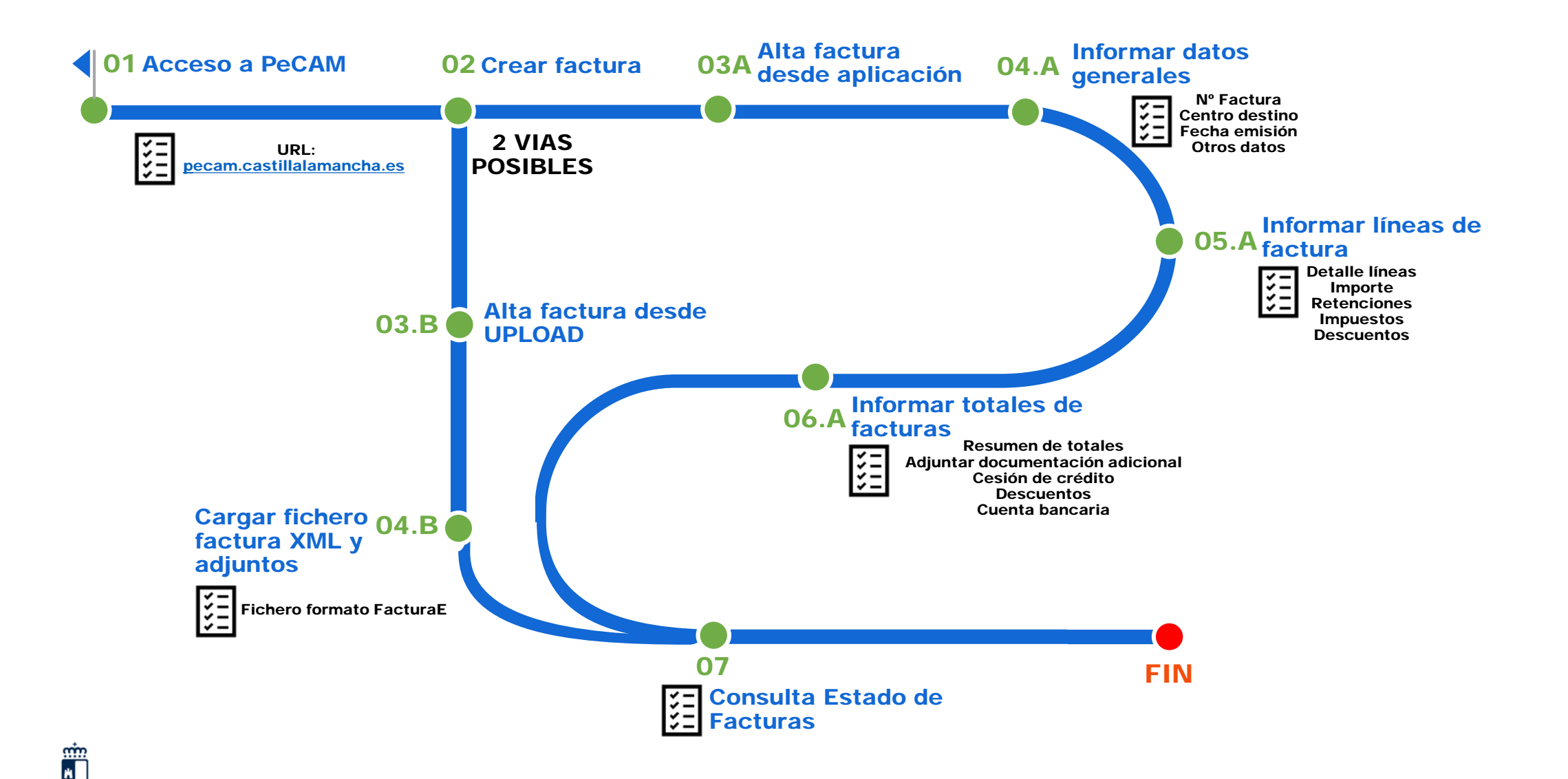